https://www.govtstaff.com

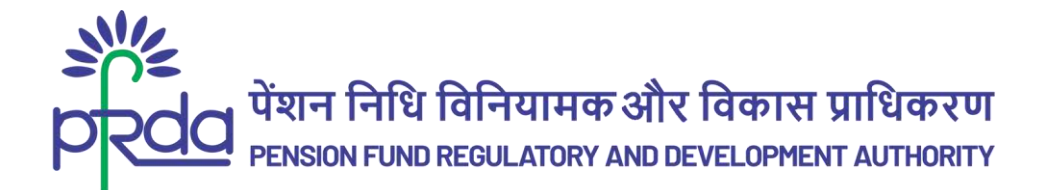

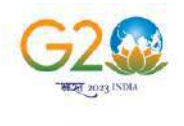

क्यूयेव कुटुम्बकम्

#### **CIRCULAR**

Circular No: PFRDA 2023/20/Sup-CRA 06

 $16<sup>th</sup>$  June 2023

To All stakeholders under NPS

Subject: NPS/APY Functionalities released by CRAs during Quarter IV (FY 2022 -23)

The Central Record Keeping Agencies (CRAs) appointed by the Pension Fund Regulatory and Development Authority (PFRDA) are constantly developing and upgrading system-level functionalities to meet the evolving needs of NPS/APY stakeholders.

2. As part of their ongoing efforts to fulfill their obligations and benefit subscribers & stake holders, CRAs are responsible for developing new functionalities, establishing new processes, and offering multiple models of interfaces for the uploading offices. These initiatives provide maximum flexibility in terms of operation for the benefit of the stake holders.

3. Please find attached Annexure I, II, and III, which provide a comprehensive list of functionalities that have been developed and made available by the CRAs during Quarter IV of the fiscal year 2022- 23. These functionalities are aimed at improving the experience, enhance the convenience & ease the operation of subscribers and other stakeholders.

4. We have placed this circular in the intermediary section of the CRA on the PFRDA website to ensure that all NPS/APY stakeholders have access to this important information

Yours sincerely,

Chief General Manager

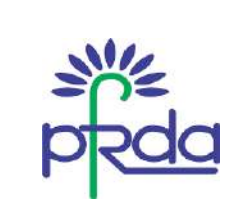

### Annexure I - Functionalities released by Protean CRA during Q4 of FY 2022 -23

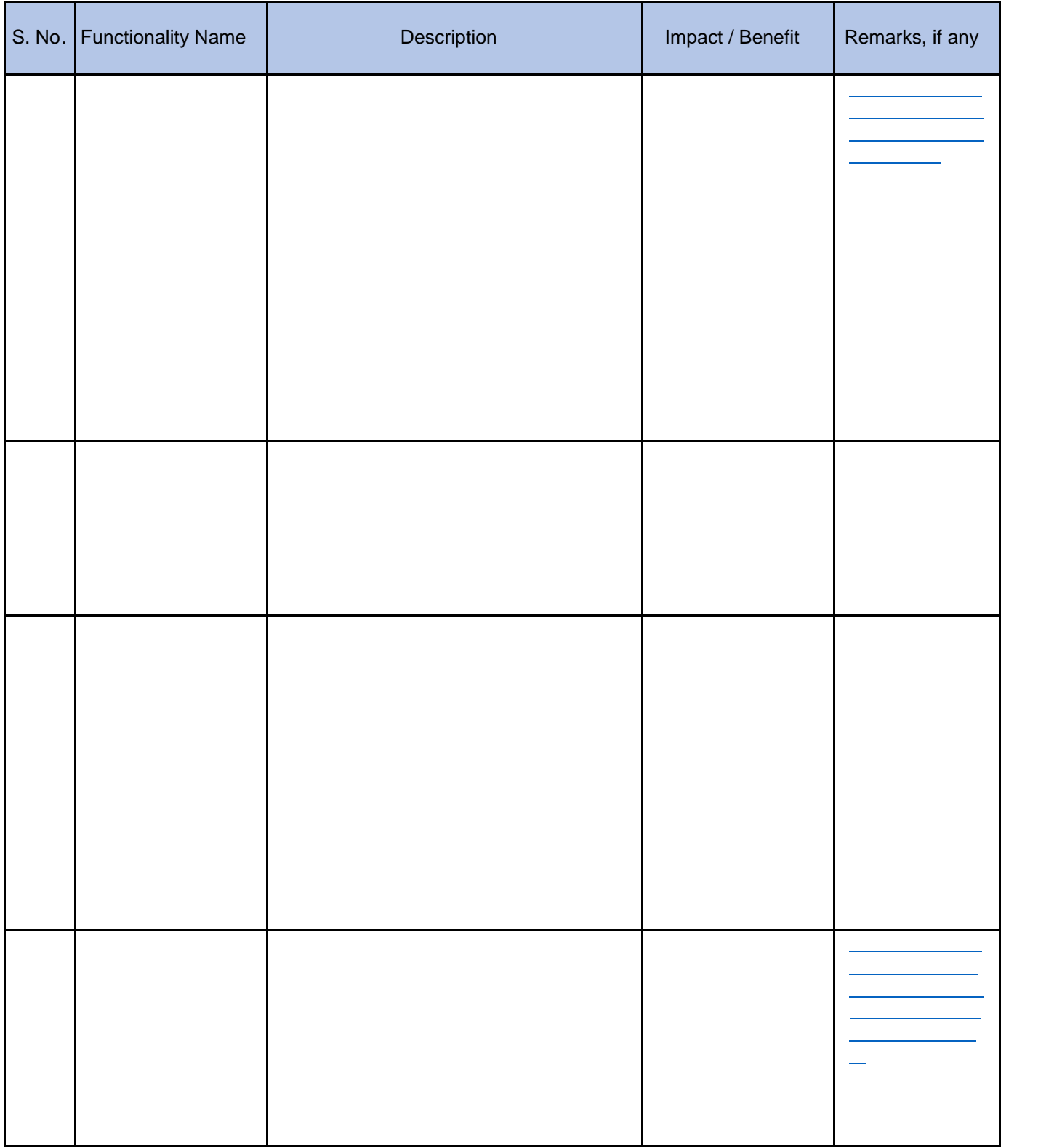

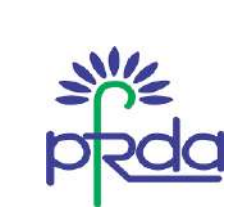

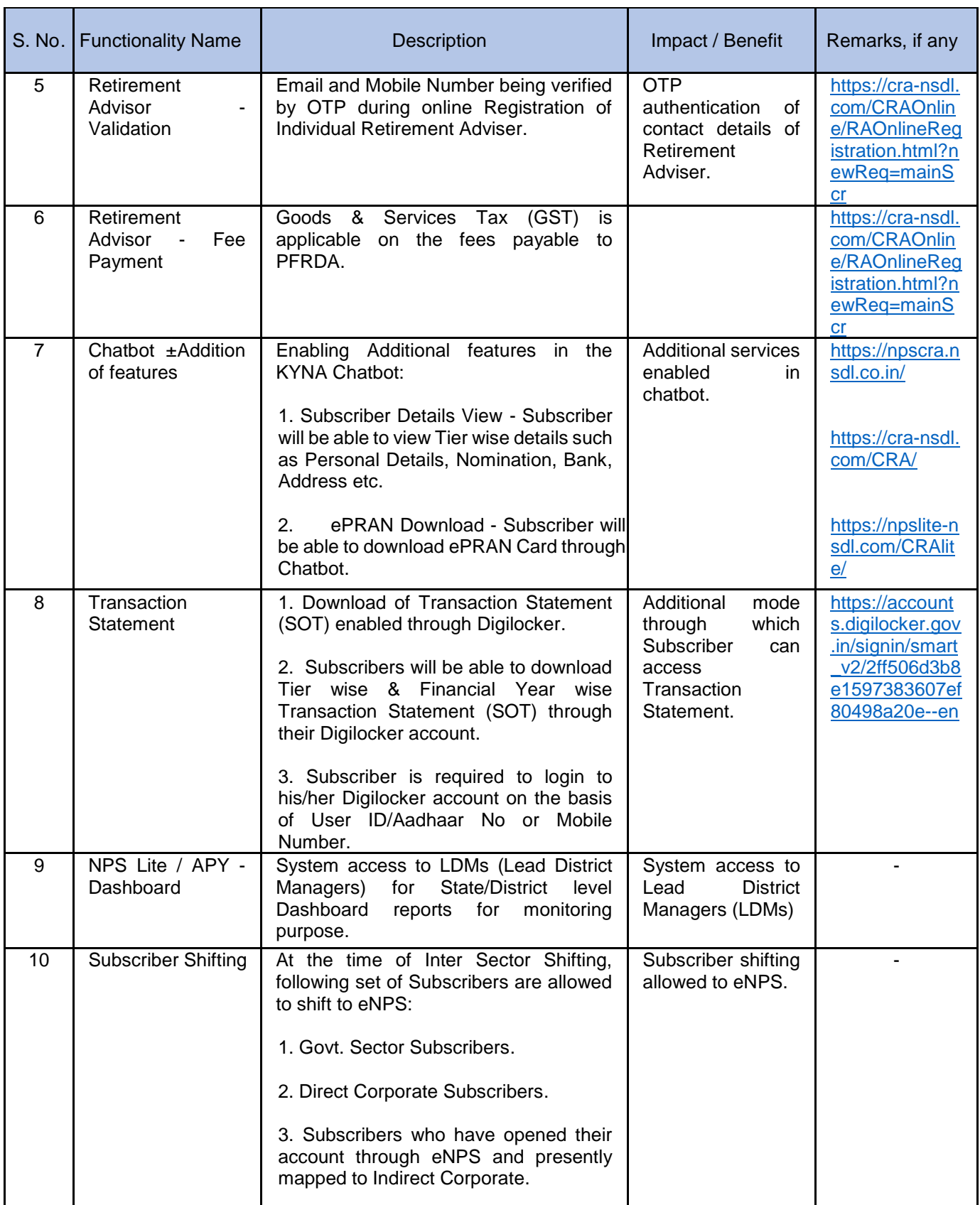

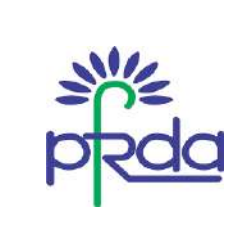

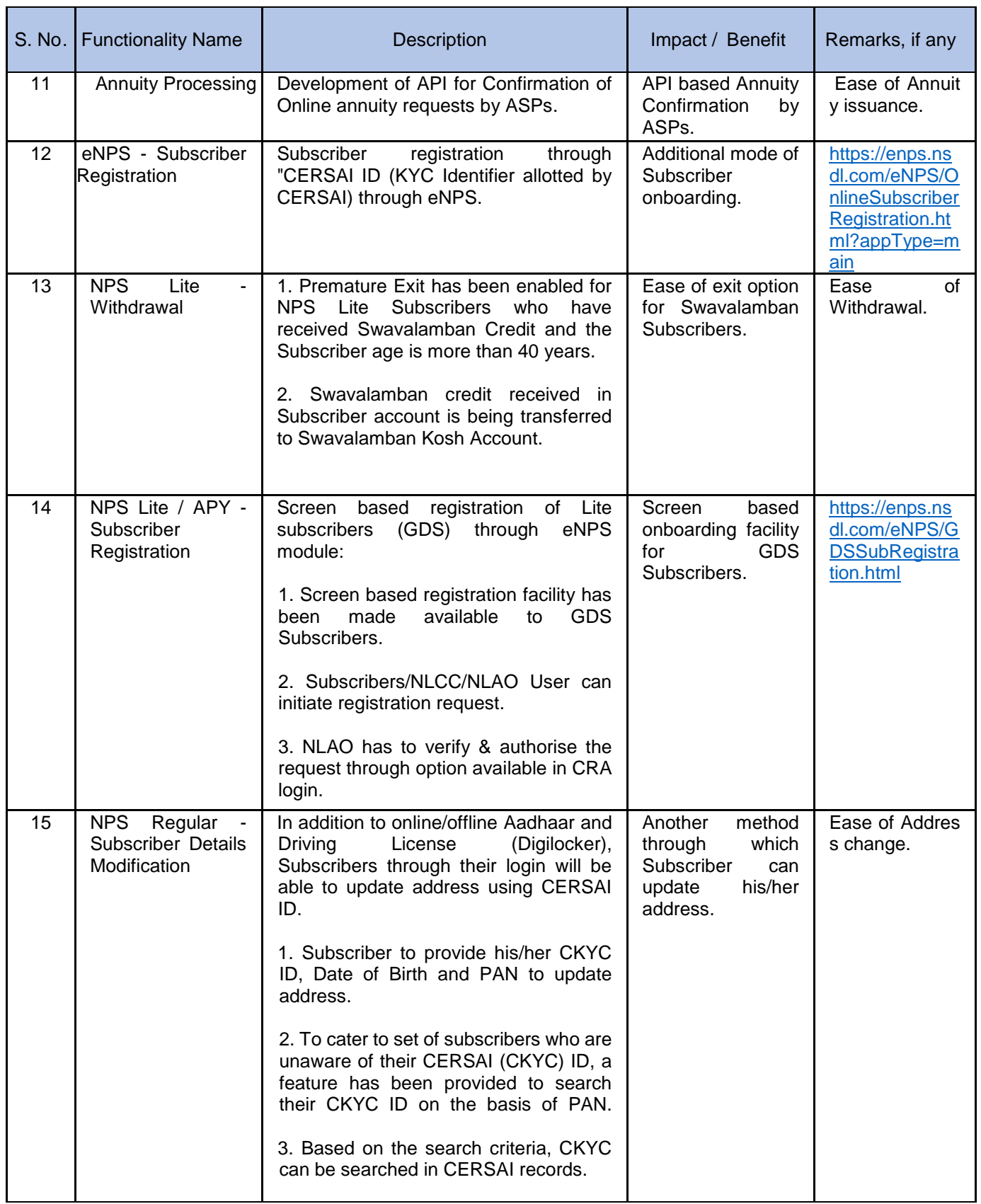

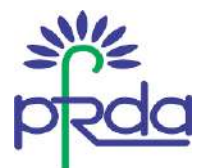

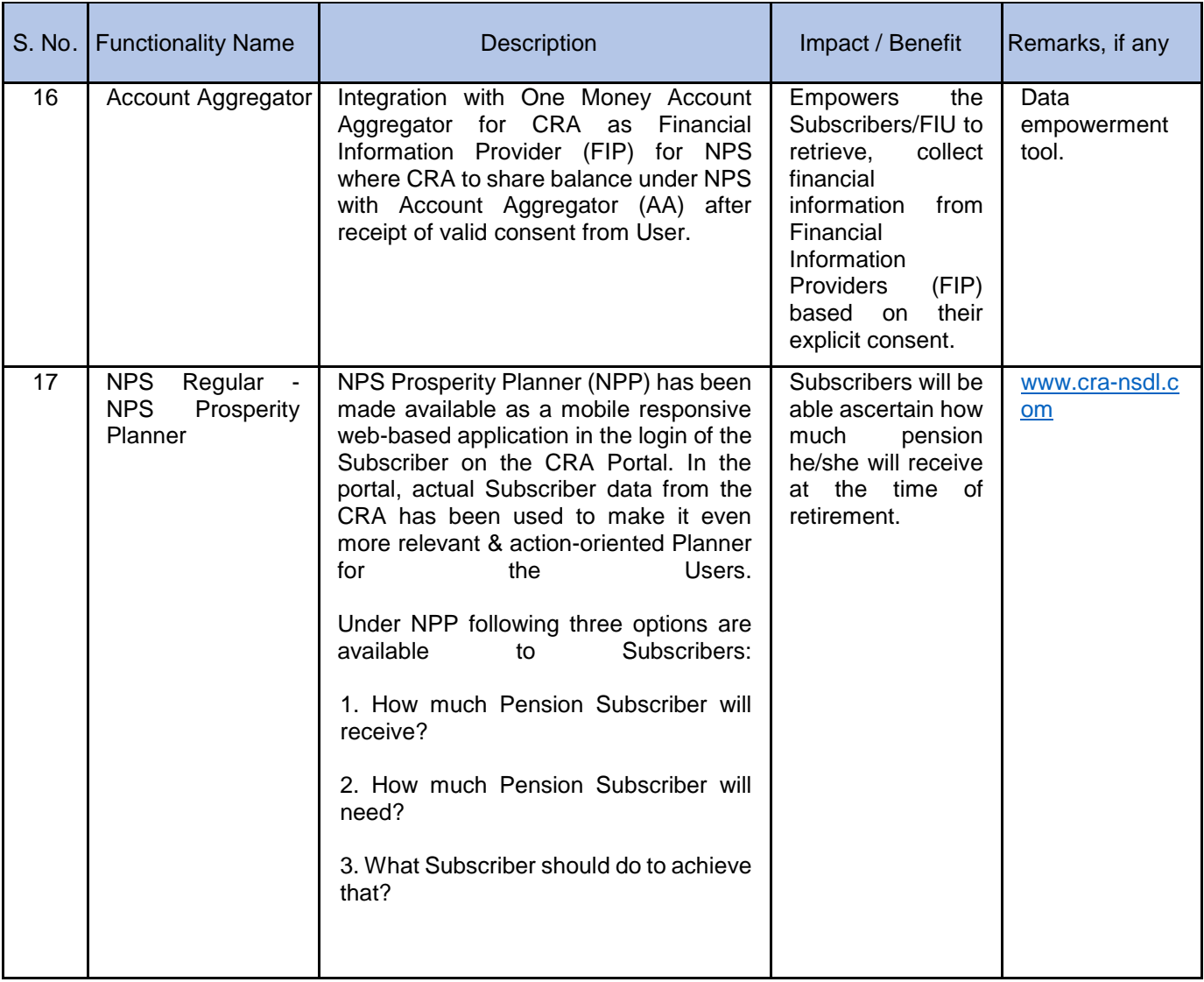

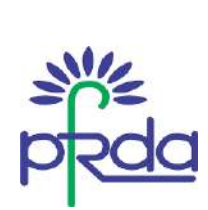

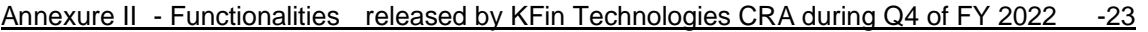

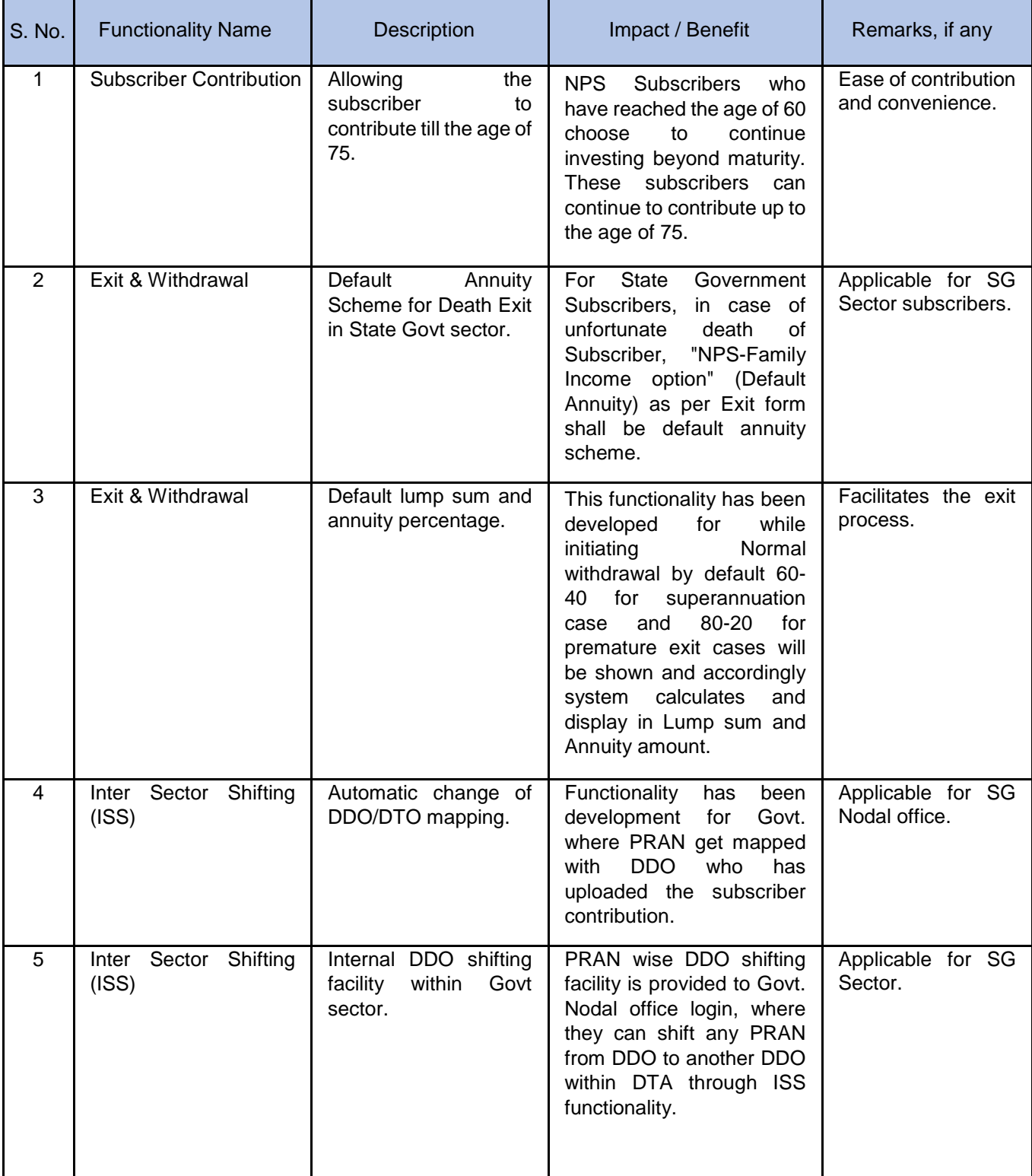

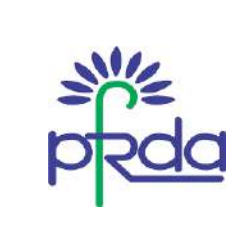

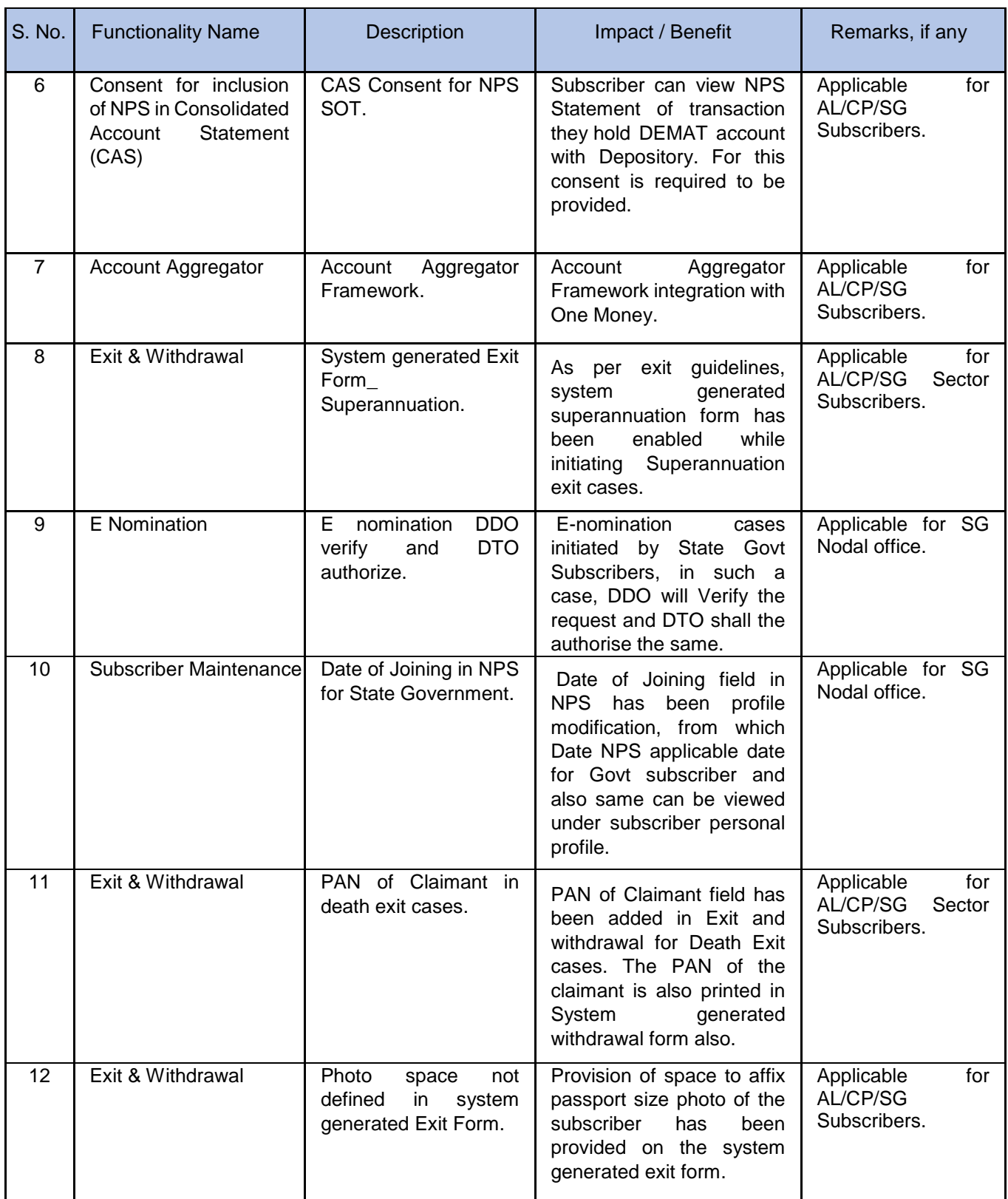

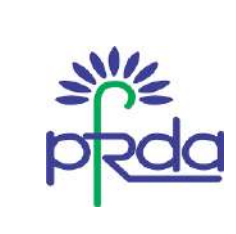

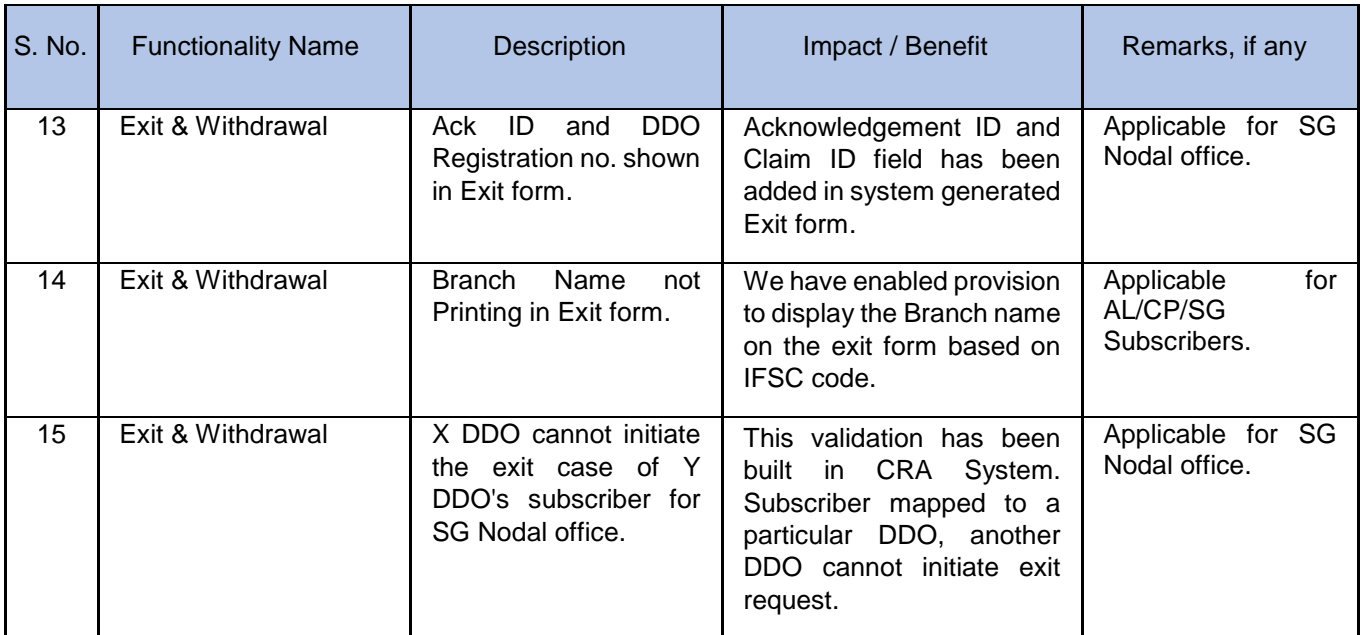

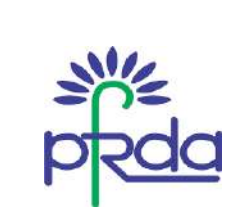

#### Annexure III - Functionalities released by CAMS CRA during Q4 of FY 2022-23

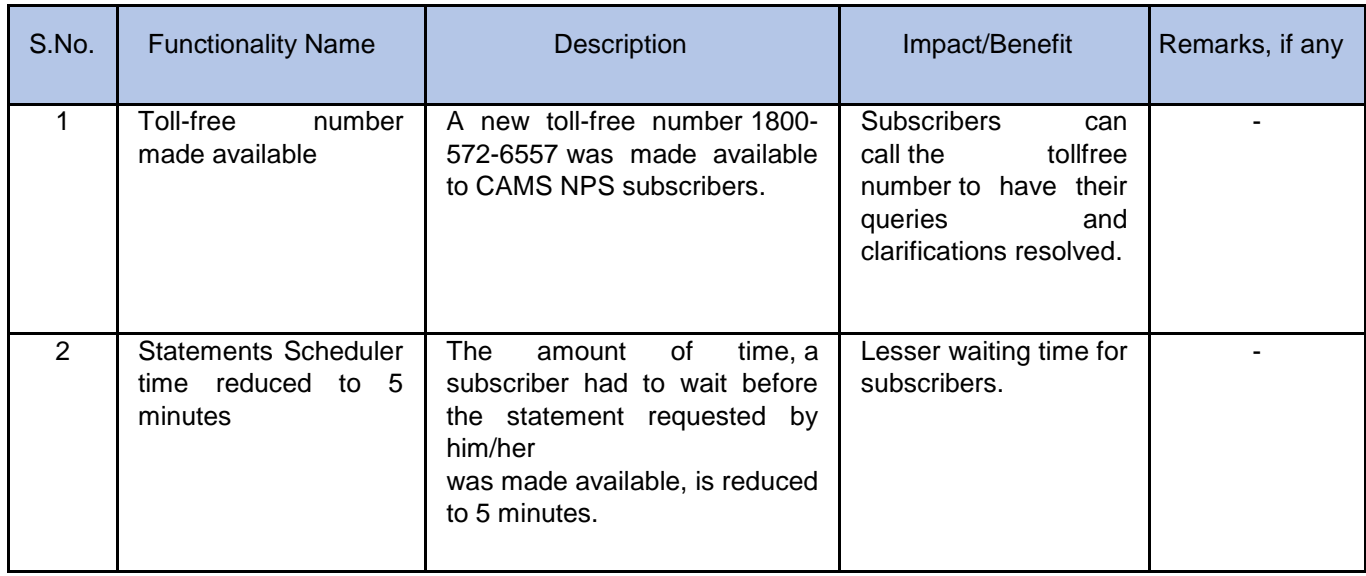

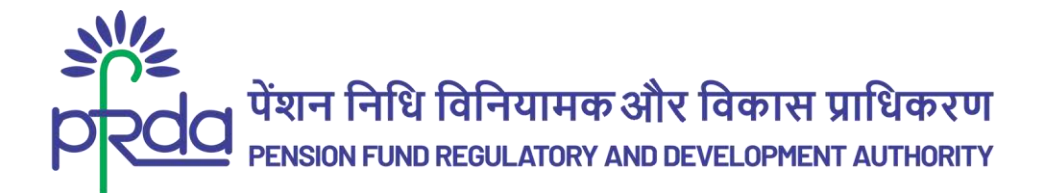

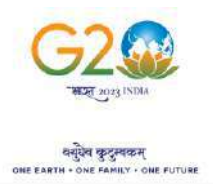

 $1$  i

/ i  $C$  1ð c 1ð $\overline{2}023/20/$ ð 3  $\overline{3}1$ c ð $\overline{2}06$ 16 ÿ 3 2023  $n$ .

ð 1ð ø8 . 1- ø

. €1ç ð \*--. H/(l. J-«§-®^ø8 =- ÿ-1ð 1ð Žð1-éø-Jn-.

ð 1ð Žð 1 -é. - ø < C ø 1 \$ 1 ç ´ø - ô C ø < 1ð c Plðù \* 8 - `ð 2... øP k 1 æ. 8æì.–ø < C ‡ 1 c ð© Õ - ú ø - J n - < C ø - ú - - . ø - õ - ê .ø P - 2  $\ddot{v}$  - 9

 $1c$   $\delta \varnothing 1$   $\vee$   $f$   $8$   $9$   $1$   $\alpha$ Be  $\alpha$  -  $\alpha$   $\alpha$   $\beta$   $\alpha$  -  $\alpha$   $\alpha$   $\beta$  -  $\alpha$   $\alpha$   $\beta$  -  $\alpha$   $\alpha$   $\beta$  -  $\alpha$   $\beta$   $\alpha$  -  $\alpha$   $\beta$   $\alpha$  -  $\alpha$   $\beta$  -  $\alpha$   $\alpha$   $\beta$  -  $\alpha$   $\beta$  -  $\alpha$   $\beta$  -  $\alpha$   $\beta$  83 - ø 8 ø 1 nébø - JPA - . ø < C ø . Pø é n . b - ô C ø 1 Be \ @e ø < . C ú ø - - J < 8 è 2C 8 æn 88 ø: n - ø P 8 1 / ý - P æ . ø y 1 - ø n 8 - S ~ . ÿ 8  $. - \emptyset < C \emptyset < - 9$ 

1 c ð \* - - . Sξ-® « øý l= .1 - 1 ø8 = - . ø. õ ê i øø - - Lén ú-é < C ø 1 . Ñ 4  $3x^{2}$  12~  $\infty$   $\tilde{0}$  Pn - ø 1 ú81ø-9 Jn -æ. - A ~- ô C  $\tilde{0}$  .æ. J - ø < C ø8 ný- $\varnothing < c - \tilde{0}$  2.  $-\tilde{y} \varnothing$   $- \hat{e} \varnothing 8$  ae 2  $\varnothing < 8$   $- 1 S$ 

1 ð 1ð Žð 1 -é øøC ÿ- ø- 1 ø8 . ð~ è<u> 1ð çi øl~ð ø1 8</u> -è  $\cdot \, \varnothing$ 8 ù - ú - 9

 $1,$ 

 $24 - n C \varnothing$ 

Page1 of 9

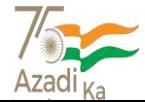

1 - X [ð þi. . - ÿ 1 @ 2 C Õ - ú - 8 iø - / - - é . Ÿ 1 - X X WW X ] 3 -: 011 - 26517501, 26133730, 26133730 9 >: 011 ± 26517507, 8 - è v&vw.pfrda.org.in trapati Shiyaji Rhawan, Qutah Institutional Aroa, Katwaria Sar ai Now Dr

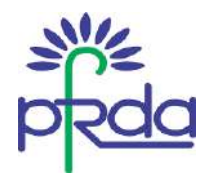

## <u>æ 2 ° ¢ §. J - «Ş ⊕ ø8. - 1 <sup>-</sup> øBrotean CRA \* - - ÿ - 1 ø - Jn</u> -. - A

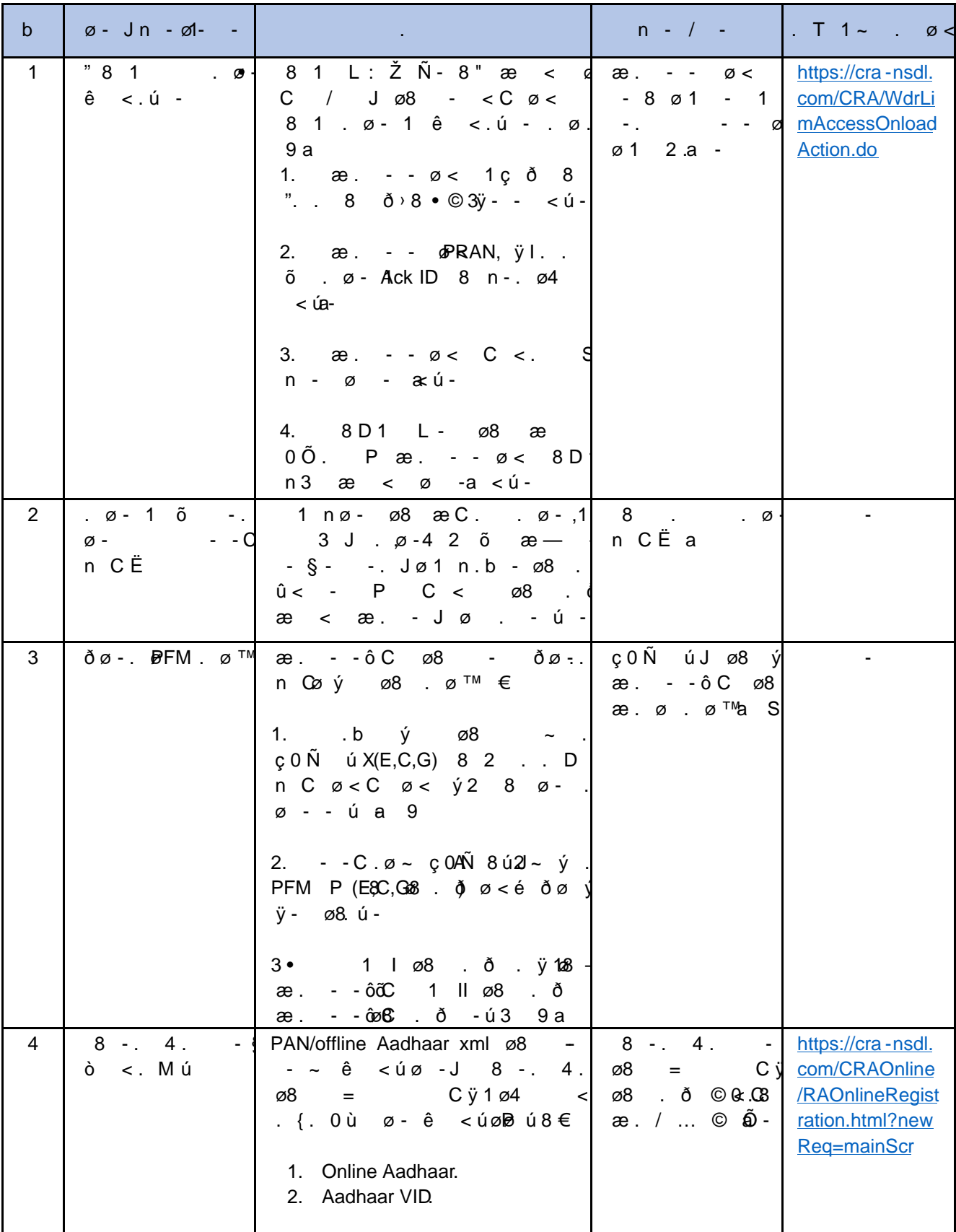

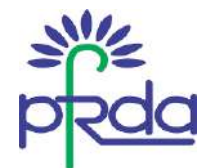

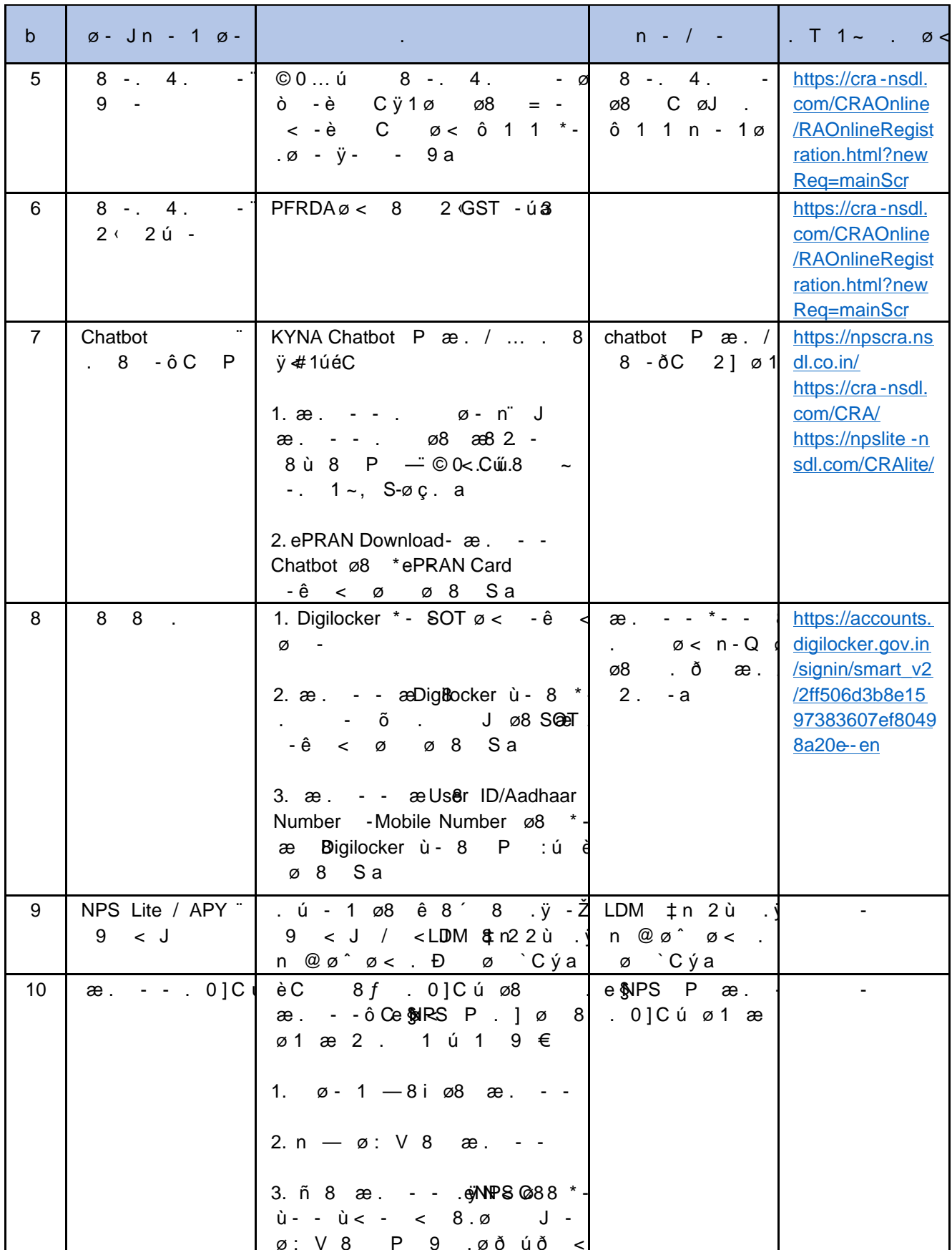

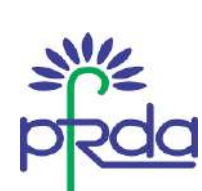

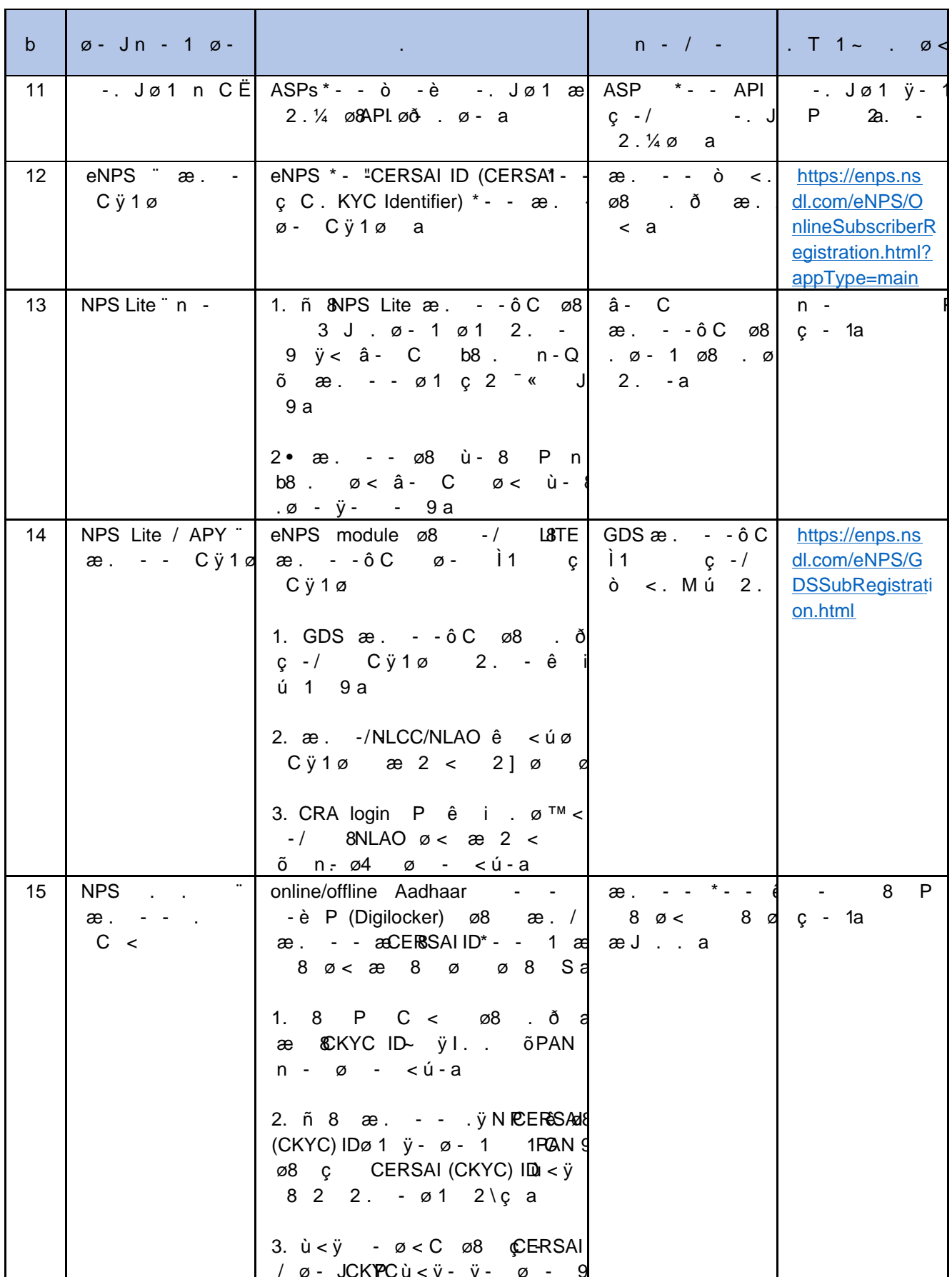

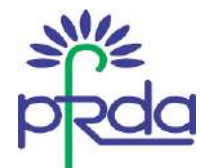

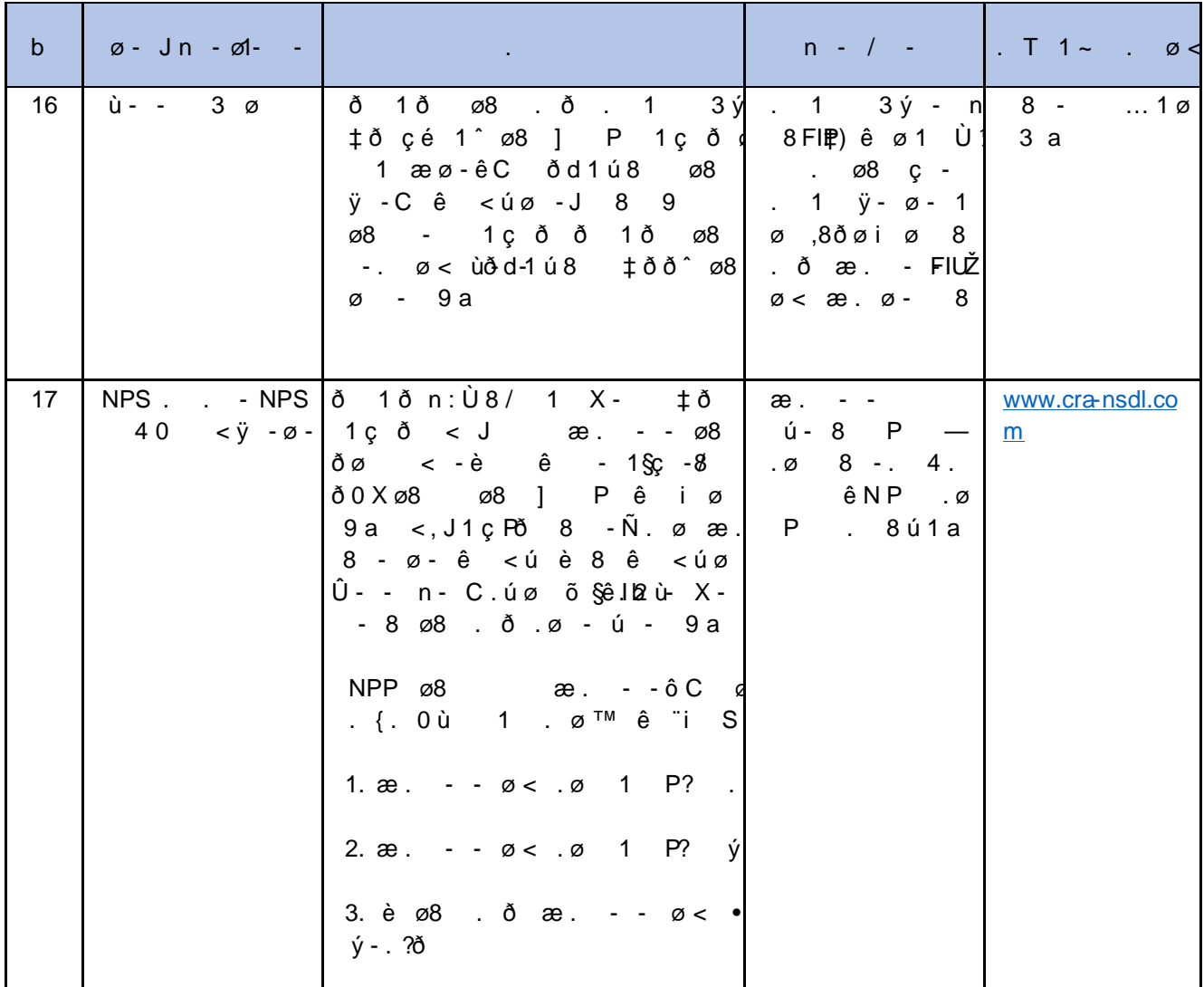

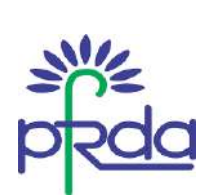

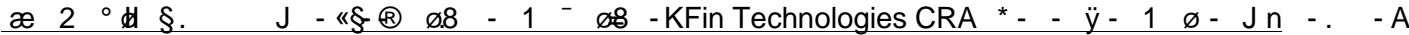

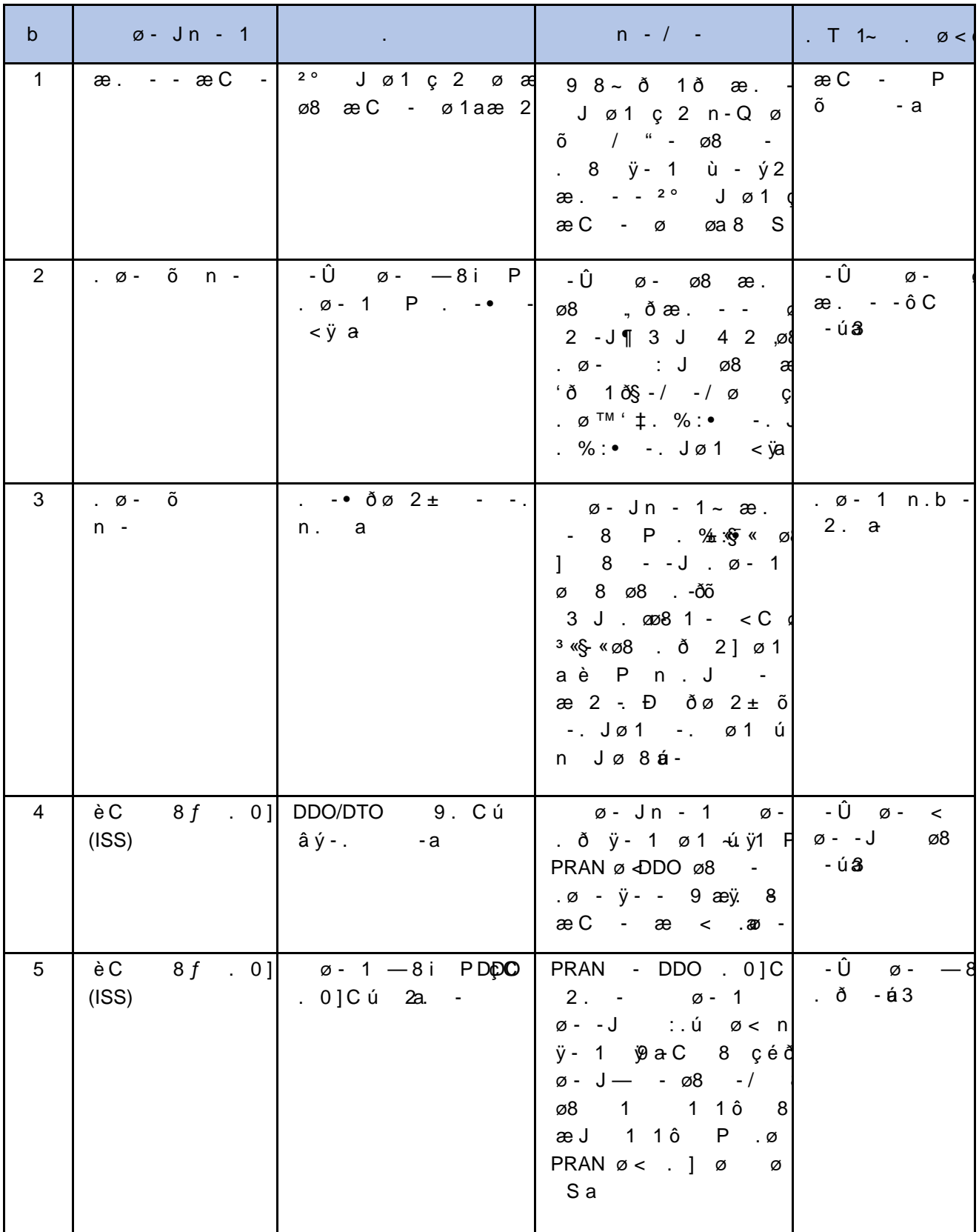

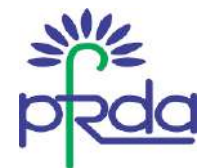

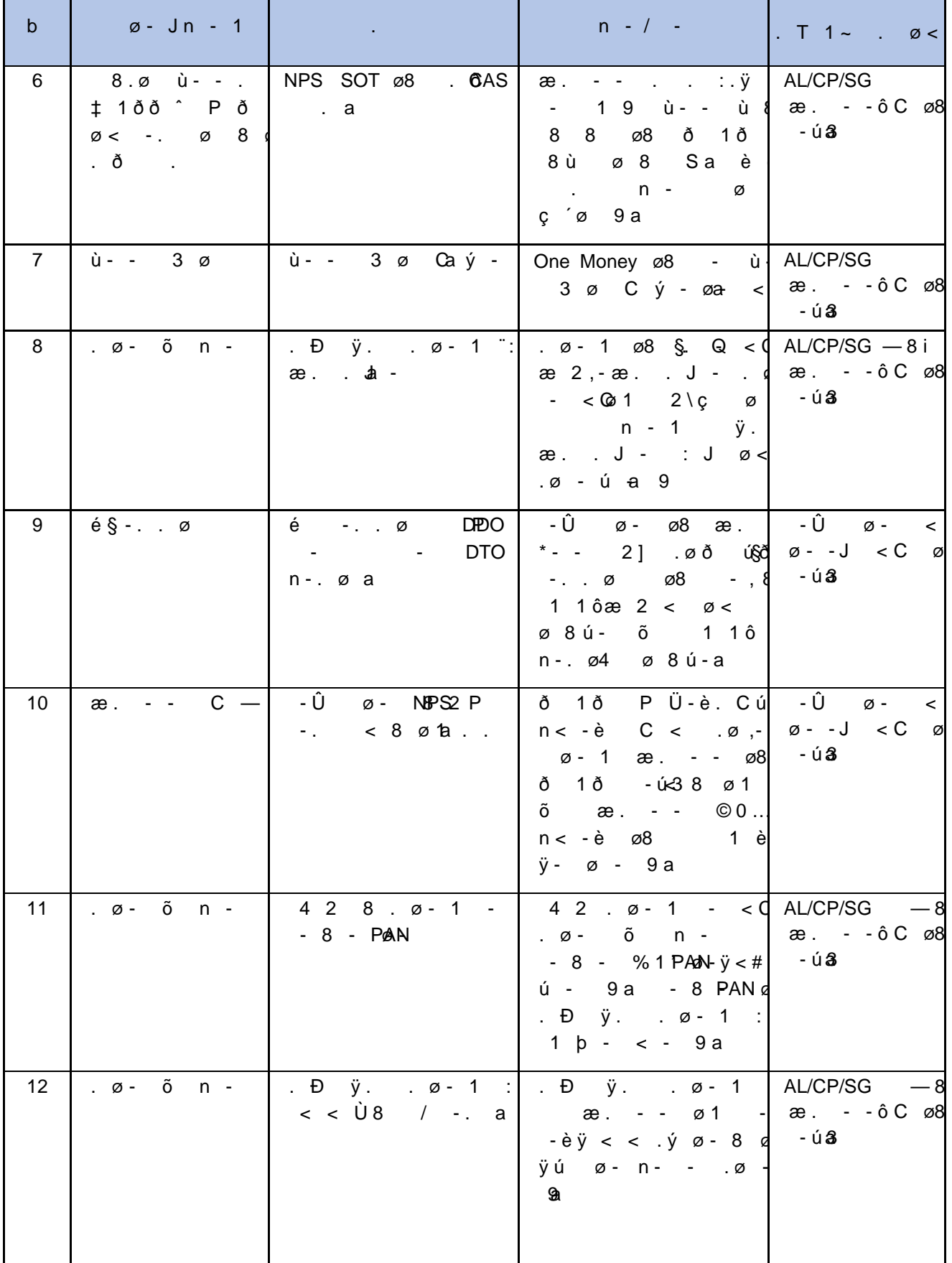

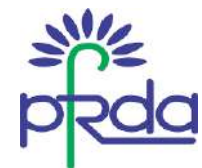

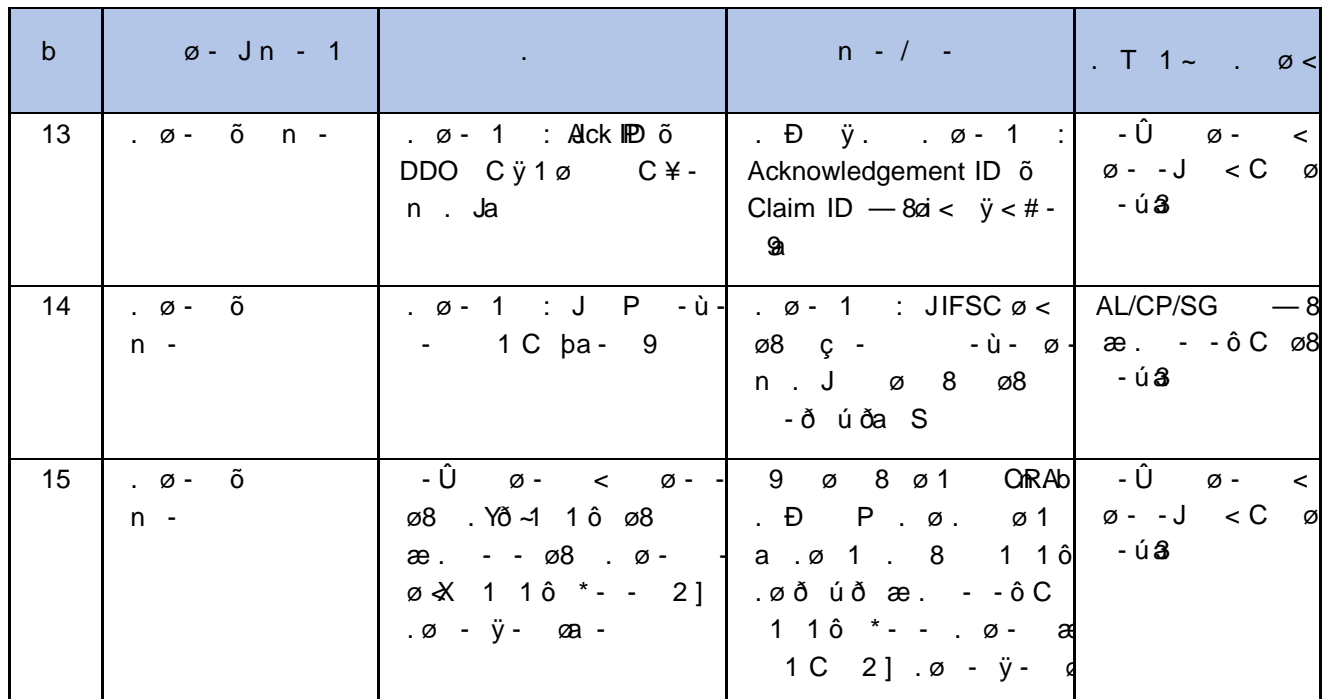

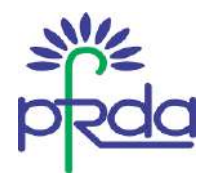

# <u>æ 2 ° tdl ". J - «Ş ⊕ ø8 - 1 <sup>-</sup> ø8 - CAMSCRA \* - - ÿ - 1 ø - Jn</u> -. - A

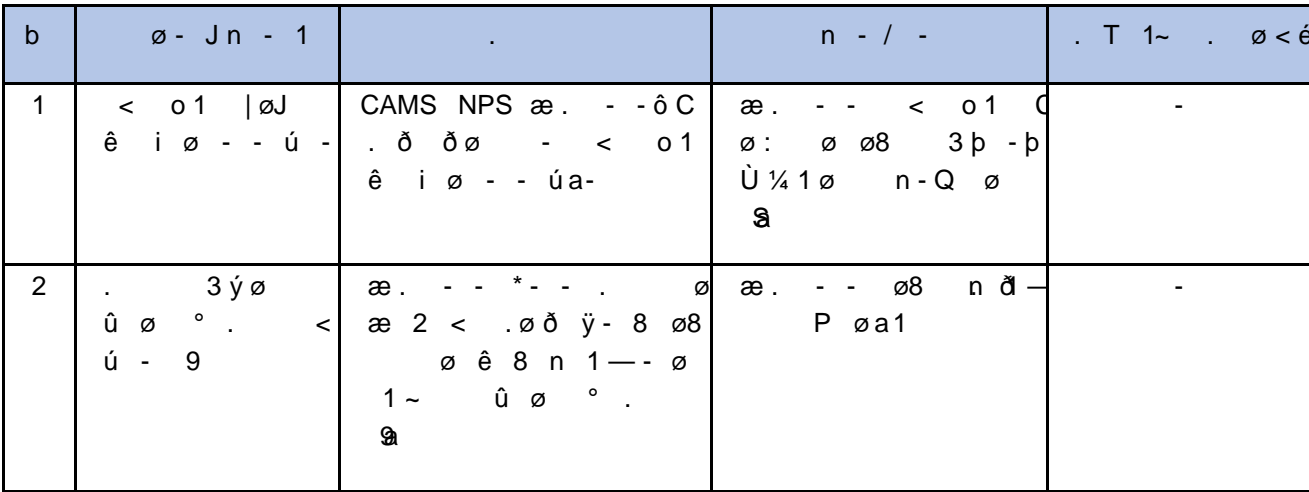